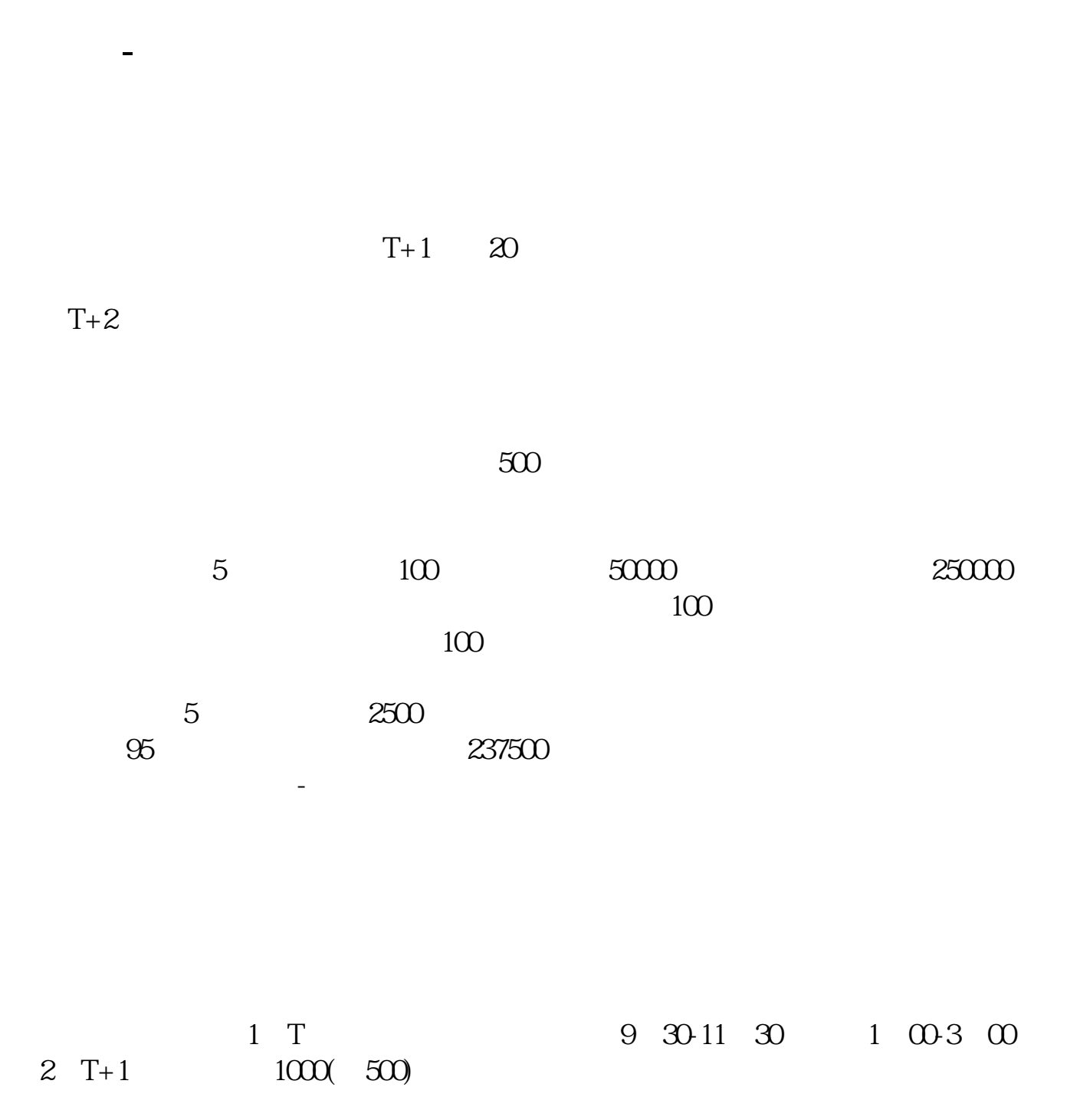

- $3T+2$
- $4$  T+3

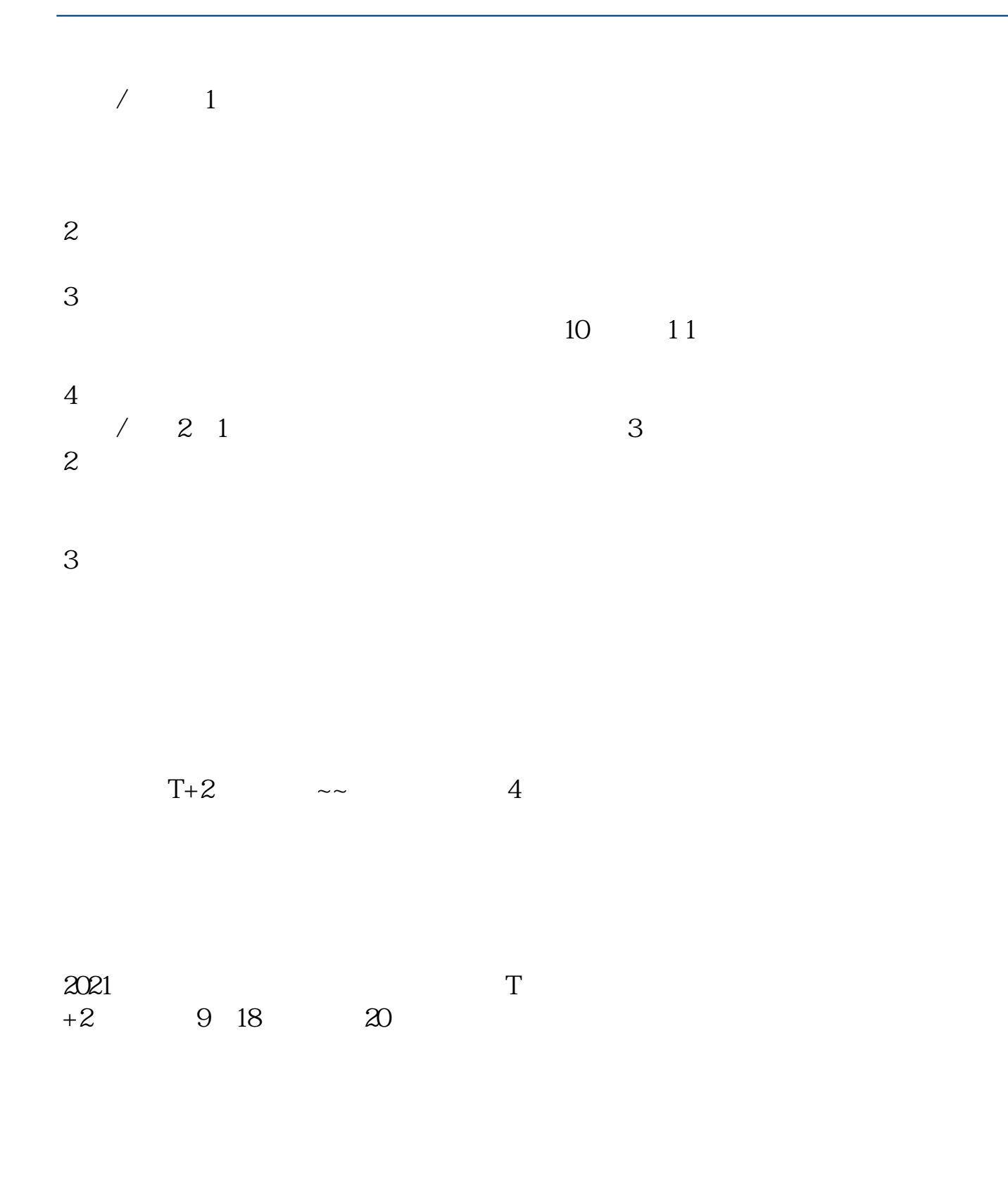

 $\begin{minipage}[c]{0.4em} \centering \begin{tabular}{ccccc} \multicolumn{2}{c|}{\textbf{IPO}} & \multicolumn{2}{c|}{\textbf{H}} & \multicolumn{2}{c|}{\textbf{A}} \\ \multicolumn{2}{c|}{\textbf{IPO}} & \multicolumn{2}{c|}{\textbf{H}} & \multicolumn{2}{c|}{\textbf{A}} \\ \multicolumn{2}{c|}{\textbf{IPO}} & \multicolumn{2}{c|}{\textbf{H}} & \multicolumn{2}{c|}{\textbf{A}} \\ \multicolumn{2}{c|}{\textbf{IPO}} & \multicolumn{2}{c|}{\textbf{IPO}} & \mult$ 

如果要想使申购号码处于中间区域,则在下午14点至14点半之间下单比较合适,中

t+2 9 30<br>t+3 t +2 t+3 t  $+2$ 

参考资料:百度百科-新股申购

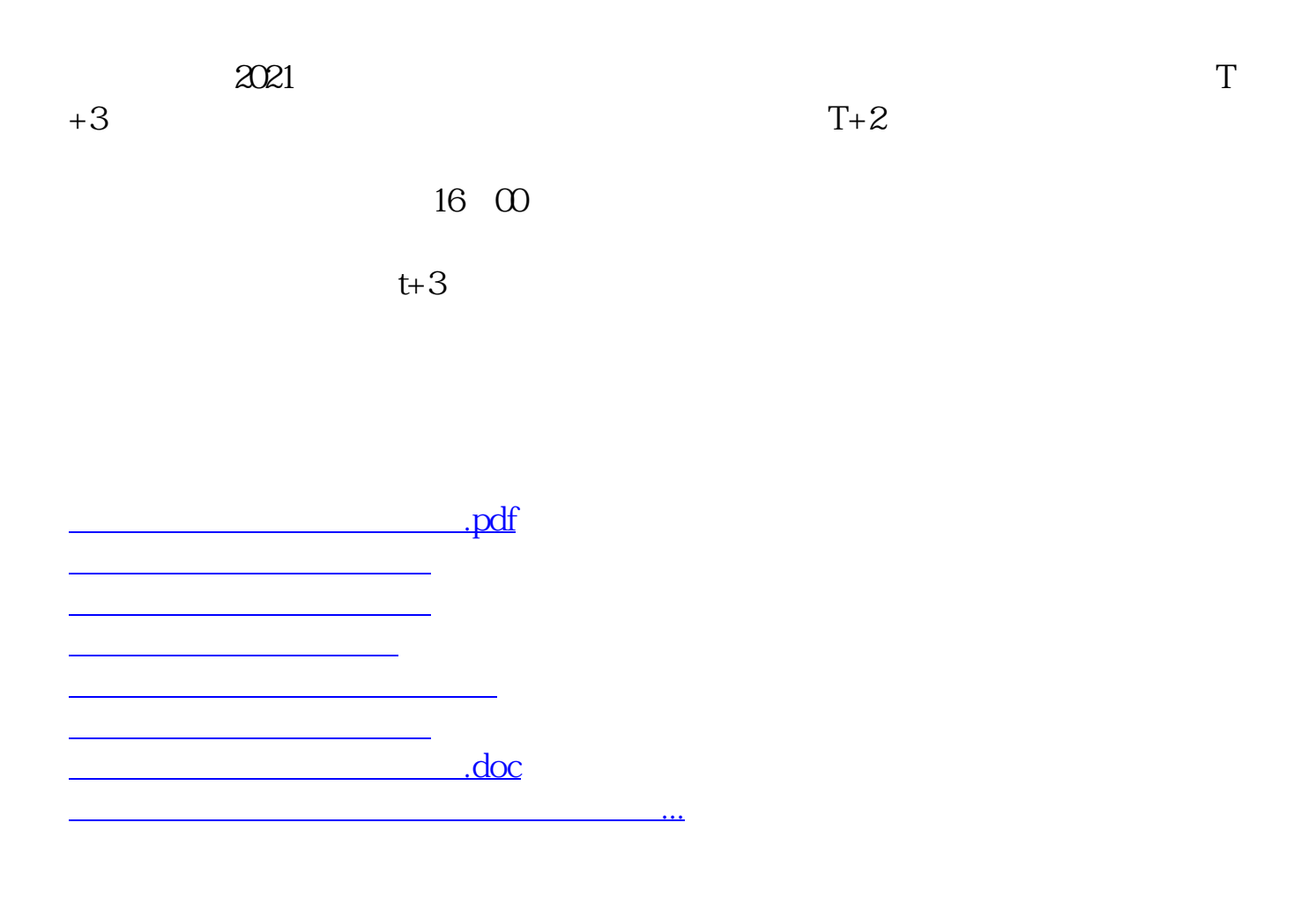

https://www.gupiaozhishiba.com/article/1344.html